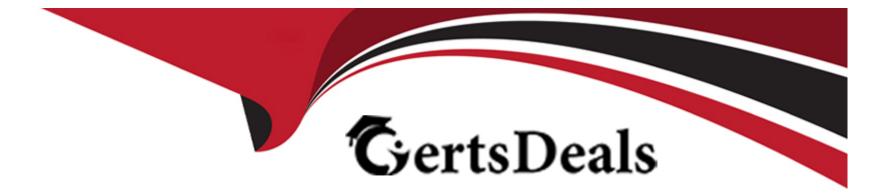

# **Free Questions for SC-400 by certsdeals**

# Shared by Benton on 24-05-2024

For More Free Questions and Preparation Resources

**Check the Links on Last Page** 

# **Question 1**

#### **Question Type:** Hotspot

You have a Microsoft 365 subscription. Auditing is enabled.

A user named User1 is a member of a dynamic security group named Group1.

You discover that User1 is no longer a member of Group1.

You need to search the audit log to identify why User1 was removed from Group1.

Which two activities should you use in the search? To answer, select the appropriate activities in the answer area.

Image not formed or type unknown

Answer:

## **Question 2**

#### **Question Type: Hotspot**

You have a Microsoft 365 tenant that uses data loss prevention (DLP) to protect sensitive information.

You create a new custom sensitive info type that has the matching element shown in the following exhibit.

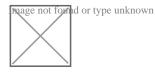

The supporting elements are configured as shown in the following exhibit.

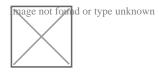

The confidence level and character proximity are configured as shown in the following exhibit.

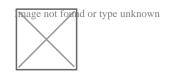

For each of the following statements, select Yes if statement is true. Otherwise, select No

NOTE: Each correct selection is worth one point.

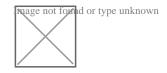

### **Explanation:**

https://docs.microsoft.com/en-us/microsoft-365/compliance/create-a-custom-sensitive-information-type?view=o365-worldwide

### **Question 3**

#### **Question Type:** MultipleChoice

Your company has a Microsoft 365 tenant that uses a domain named contoso.com.

You are implementing data loss prevention (DLP).

The company's default browser is Microsoft Edge.

You need to ensure that the users cannot upload files labeled as Confidential from Firefox and Google Chrome to any cloud services.

Which two actions should you perform? Each correct answer presents part of the solution. (Choose two.)

NOTE: Each correct selection is worth one point.

#### **Options:**

A) From the Microsoft 365 Endpoint data loss prevention (Endpoint) DLP settings, add m365x076709.sharepoint.com as a blocked service domain.

B) Create a DLP policy that applies to the Devices location.

**C)** From the Microsoft 365 Endpoint data loss prevention (Endpoint DLP) settings, add Firefox and Google Chrome to the unallowed browsers list.

D) From the Microsoft 365 compliance center, onboard the devices.

E) From the Microsoft 365 Endpoint data loss prevention (Endpoint) DLP settings, add contoso.com as an allowed service domain.

| Answer: |  |  |
|---------|--|--|
| C, D    |  |  |

### **Explanation:**

https://docs.microsoft.com/en-us/microsoft-365/compliance/endpoint-dlp-learn-about?view=o365-worldwide

### **Question 4**

**Question Type: Hotspot** 

You have a Microsoft 365 tenant that uses data loss prevention (DLP) to protect sensitive information.

You create a new custom sensitive info type that has the matching element shown in the following exhibit.

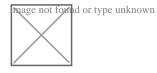

The supporting elements are configured as shown in the following exhibit.

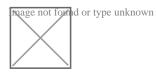

The confidence level and character proximity are configured as shown in the following exhibit.

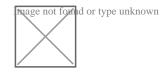

For each of the following statements, select Yes if statement is true. Otherwise, select No

NOTE: Each correct selection is worth one point.

Proage not found or type unknown

### **Explanation:**

https://docs.microsoft.com/en-us/microsoft-365/compliance/create-a-custom-sensitive-information-type?view=o365-worldwide

# **Question 5**

### **Question Type:** Hotspot

You have a Microsoft 365 subscription. Auditing is enabled.

A user named User1 is a member of a dynamic security group named Group1.

You discover that User1 is no longer a member of Group1.

You need to search the audit log to identify why User1 was removed from Group1.

Which two activities should you use in the search? To answer, select the appropriate activities in the answer area.

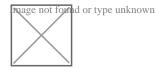

### **Question 6**

#### **Question Type:** MultipleChoice

Your company has a Microsoft 365 tenant that uses a domain named Contoso.com.

You are implementing data loss prevention (DIP).

The company's default browser in Microsoft Edge.

You need to ensure that the users cannot upload files labels as Confidential from Firefox and Google Chrome to any cloud services.

NOTE: Each correct selection is worth one point.

#### **Options:**

A) From the Microsoft 3G5 Endpoint data loss prevention (Endpoint DLP) settings, add Firefox and Google Chrome to the unallowed browsers list.

**B)** Create a DIP policy that applies to the Devices location.

C) From the Microsoft 365 Endpoint data loss prevention (Endpoint) DLP settings, add contoso.com as an allowed service domain.

D) From the Microsoft 365 compliance center, onboard the dcvu.es.

E) From the Microsoft J6b Endpoint data loss prevention (Endpoint) DLP settings, add: m36Sx0767W-sharepomt.com as a blacked service domain.

### Answer:

A, C

## **Question 7**

**Question Type:** MultipleChoice

You implement Microsoft 365 Endpoint data loss prevention (Endpoint DLP).

You have computers that run Windows 10 and have Microsoft 365 Apps installed. The computers are joined to Azure Active Directory (Azure AD).

You need to ensure that Endpoint DLP policies can protect content on the computers.

Solution:: You deploy the unified labeling client to the computers.

Does this meet the goal?

| Options: |  |
|----------|--|
| A) Yes   |  |
| B) No    |  |

### Answer:

В

### **Question 8**

**Question Type: Hotspot** 

You have the files shown in the following table.

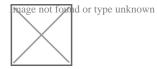

You configure a retention policy as shown in the following exhibit.

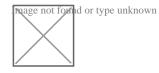

The current date is January 1, 2021.

For each of the following statements, select Yes if the statement is true. Otherwise, select No.

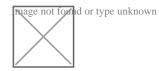

# **Question 9**

**Question Type: Hotspot** 

At the end of a project you upload project documents to a Microsoft SharePoint Online library that contains many fifes. Files that have the following naming format must be labeled as Project I

\* aei\_AA989.docx

\* bd\_WSOgadocx

\* cei\_DLF112-docx

\* ebc\_QQ4S4.docx

\* ecc\_BB565.docx

You plan to create an auto-apply retention label policy.

What should you use to identify the files, and which regular expression should you use? To answer, select the appropriate options in the answer area.

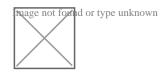

Answer

### Answer:

### **To Get Premium Files for SC-400 Visit**

https://www.p2pexams.com/products/sc-400

**For More Free Questions Visit** 

https://www.p2pexams.com/microsoft/pdf/sc-400

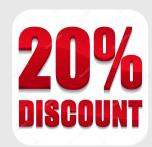